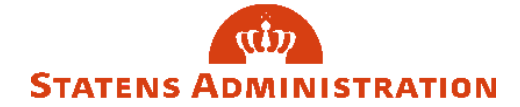

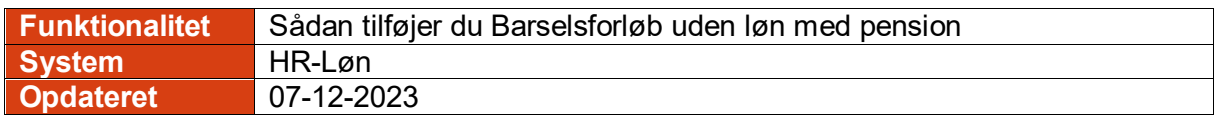

Vejledningen beskriver, hvordan du i HR-Løn tilføjer en 'Forældreorlov uden løn med pension' til et Barselsforløb for Mor.

I eksemplet er der i Barselsbilledet forinden oprettet et fuldt barselsforløb med graviditetsorlov, barselsorlov og forældreorlov.

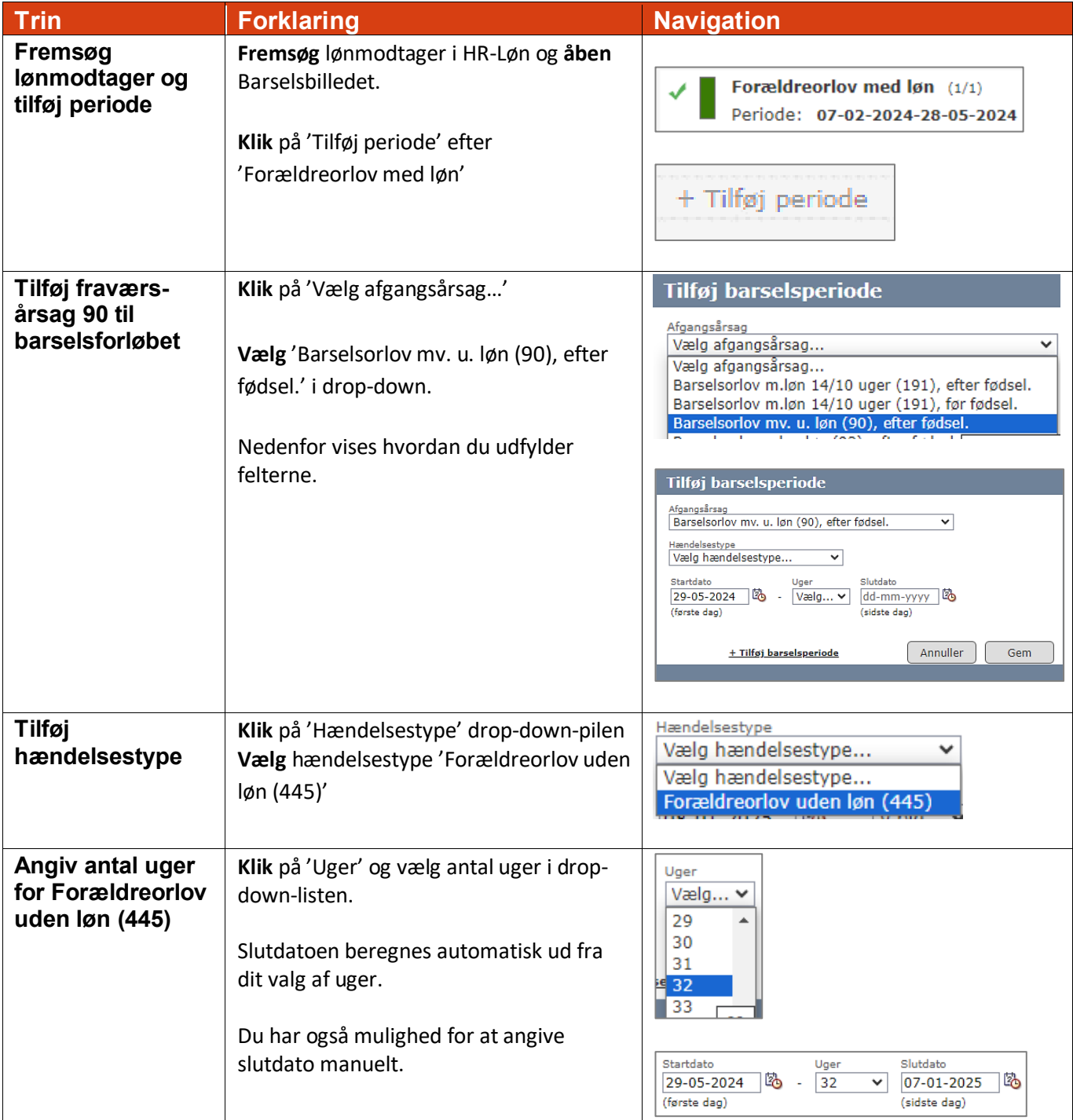

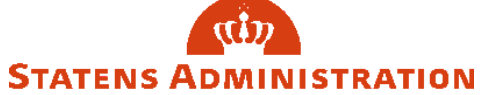

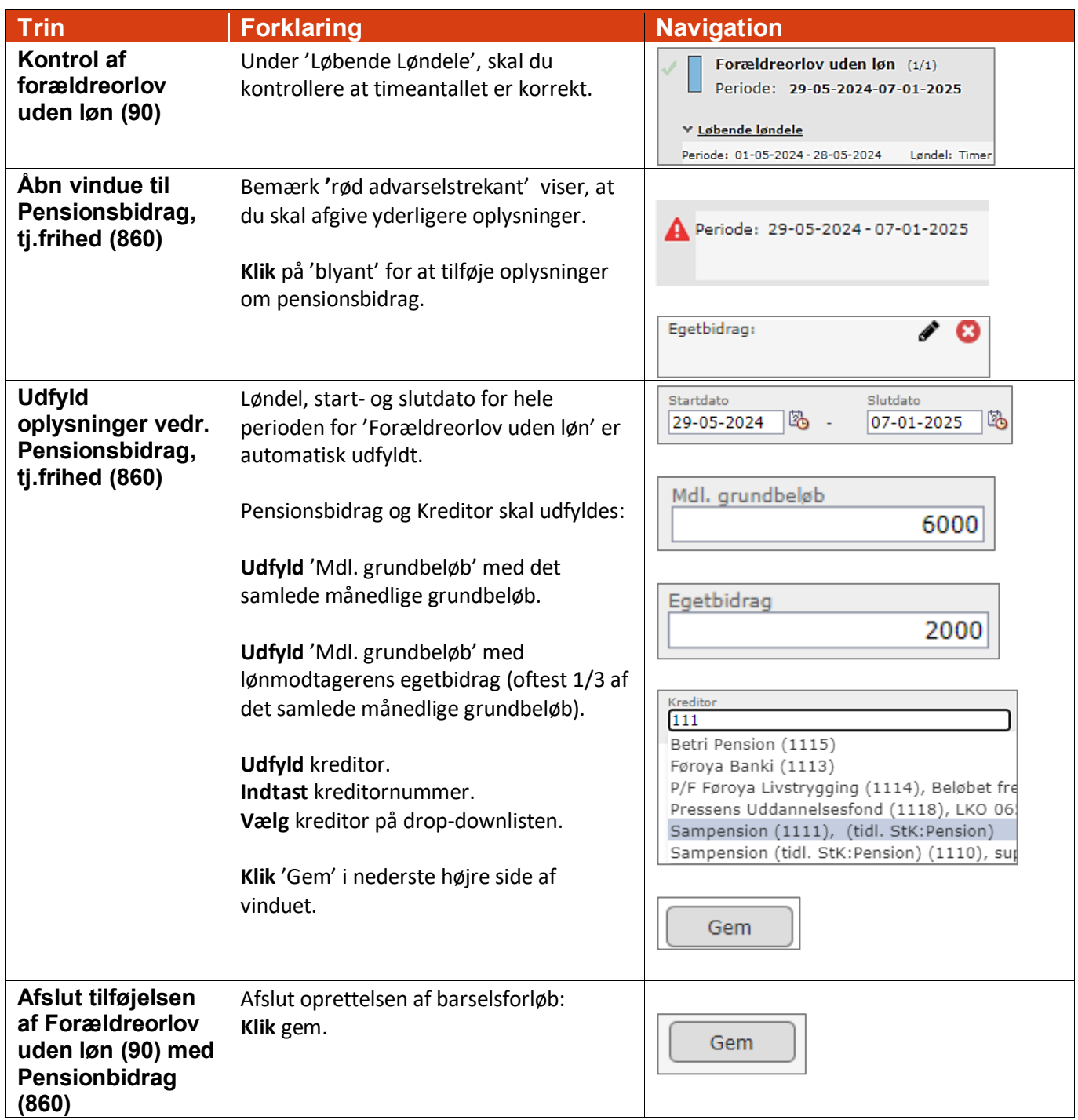